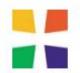

#### THE EPISCOPAL CHURCH VISUAL ARTS

#### Easter 2023 Newsletter

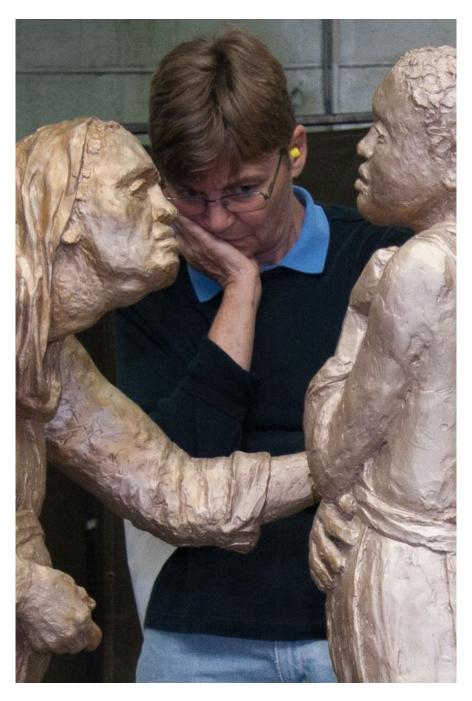

Featured Artist: Margaret Adams Parker cont'd next page

#### Front Cover

Featured Artist, Margaret Adams Parker is shown at the foundry working on the sculpture, *Mary as Prophet*.

She said of the works shown in this edition of ECVA,

"For this ECVA profile I have selected works from a range of media on a single subject—Mary"

Later in this issue you will find information on our featured artist, an artist statement and additional works.

#### In This Easter Edition 2023 Issue

- Letter from President, Joy Jennings
- Know Our Board of Directors
- Remembering Presiding Bishop Frank Tracey Griswold III
- Finding an ECVA Artist
- ECVA Conversations: Connect and Create
- Looking for summer participants to Conversations
- Opening Date Announcement for Spring Exhibit: The Power of Creating a Series of Art
- Call to Artists for the Summer Exhibition
- This Editions Featured Artist: Margaret Adams Parker
- Changes are being made to our submission Guidelines
- Submission Guidelines from John Rollins, our Website Geek
- Renew your ECVA Membership

Welcome to the ECVA Newsletter which appears in your email five times a year during each of these seasons: Advent, Epiphany, Easter, and Pentecost. A fifth newsletter. Extraordinary Artists during Ordinary Time will be sent out sometime after Pentecost and before the coming Advent as we will still be busy doing extraordinary thing during Ordinary days. Please feel free to contact me at any time with your comments or questions.

-- Jeanne Harris Weaver, Editor

ecva.newsletter@gmail.com

#### Your Board of Directors Are:

Joy Jennings - President and Exhibitions Director

The Rev. Robert Tate - Treasurer

Mel Ahlborn - Vice President and Secretary

Members of the Board

Jeanne Harris Weaver - Newsletter Editor

Jorin Hood

For their contact information and to find out more about them, please go to the "Contact" page of the website: <a href="https://ecva.org/about/contact.html">https://ecva.org/about/contact.html</a>

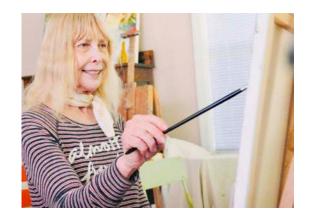

Letter
From the
President

Dear ECVA Artists,

**Spring** 

As I write to you today, I find it hard to believe that Easter is almost here. After a busy Epiphany/

2023

Carnival season in this part of the country, I have spent a lot of time throughout Lent in the contemplative practices of prayer, retreat, and, for me, of course painting. I have been following the Richard Rohr daily emails, in which he reflects on the writings of the Desert Fathers and Mothers. I can substitute the word desert, as in "go into the desert" to "go into the studio", and it can give me an excellent metaphor for using contemplative practices as a process for art.

After writing about the Desert Fathers and Mothers, Fr. Richard continued his discourse the following week in discussing the concept of pilgrimage and storytelling. So, not only did this resonate with me and my own art practice, but this idea of pilgrimage and storytelling is also a part of our ECVA story as artists of faith in a very difficult period of time throughout the world today.

(cont'd next page)

I feel that our new connections with one another through our ECVA Conversations format has been such a strong point for our community of artists as we all trudge along on this pilgrim path as artists of faith, telling our stories and the stories of the Church. We have had some excellent dialogues over the past couple of months with Alisha Clark, once again leading us in a workshop of Painting Memories, and then, Jorin Hood and Sally Brower are leading a dynamic and fun four-part series on creating videos and short films. We are looking forward to the direction that this workshop is leading us: to a new summer exhibition for our photographers and film-makers. Also, in the works is a workshop, Spirit Driven Stitching to be presented by Posey Krakowsky for our fabric artists on April 27.

Our Epiphany exhibition, curated by Julie Bender, was a lovely expression of Epiphany moments of seeking and finding, and that exhibition was a wonderful start to walking this pilgrim path of art and faith in our ECVA community this year.

Now, for Eastertide, we will have a new exhibition online in which artists have been encouraged to take their art journey a step further and create a series, curated by Jeanne Harris Weaver. Do take some time to follow these artists on the stories that they tell in the works presented in this exhibition.

So, now for a bit of business, as we speak of exhibitions. We do have a guideline for submissions to our exhibitions. Please take time to look over this and submit your work according to the guidelines. There are several apps online to help you do this very simply. If any of you think that an ECVA Conversations on the process of preparing these images for submission would be helpful, we can certainly provide that. (cont'd next page)

If not, due to the extra time it takes for our webmaster to correct your submissions, we will have to start charging a fee for submissions that must be corrected before publication. We certainly do not want to discourage anyone from submitting their work, but we do have bills to pay to provide the online exhibitions. So, let us all try to work together on this and resolve this issue. If we have any of you artists out there who feel comfortable with the technology and would volunteer to help other artists with the sizing of images, etc., let us know.

And as always, if you have any suggestions for what you would like to see in ECVA, just let me or any of the other board members know.

I am also still enjoying being a part of our Contemplative Painters Guild which meets the last Wednesday of each month via Zoom. If any of you are interested in participating, just contact me at joyjenningsart.com. Mel Ahlborn is hard at work on creating a registry of our Professional Artists. This registry will be a resource for both artists and parishes to connect our professional artists with contacts for commissioned work.

We are looking forward to a very active spring and summer for our ECVA artists as we continue to work together as artists of faith and to make sure that visual art will be an important element in our Episcopal churches and in our common prayer.

Wishing all of you a very beautiful and happy Eastertide,

Joy

Joy Jennings, President and Exhibitions Director of ECVA

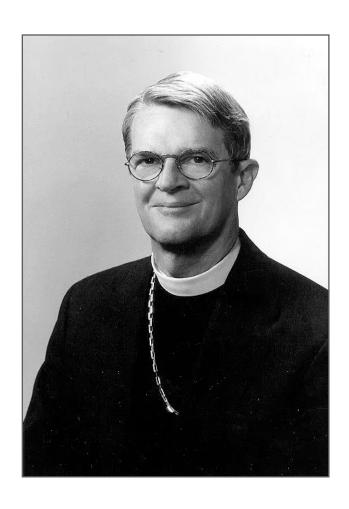

# Remembering Presiding Bishop Frank Tracy Griswold

The Most Rev. Frank Tracy Griswold III

who served as the 25th presiding bishop of the Episcopal Church from 1998-2006, died March 5, 2023 in Philadelphia at the age of 85, according to an announcement from the Episcopal Church.

[Image: The Most Rev. Frank T Griswold, ENS]

In 2000, Presiding Bishop Griswold and his wife, Phoebe Wetzel Griswold, founded <u>Episcopal Church and Visual Arts</u> with a group of 12 board members under the leadership of the Rev. John Gurdon Brewster (1937-2017.) ECVA was created to encourage the visual arts in the life of the Episcopal Church and through the Griswolds' support and visionary guidance, ECVA has shared the work of hundreds of artists through exhibition, community, and General Convention worship.

- Mel Ahlborn

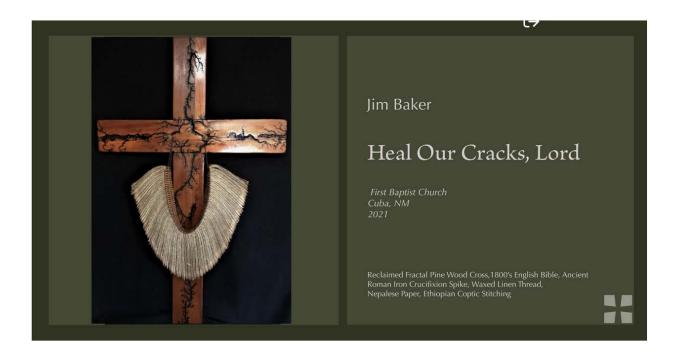

#### **FIND A MEMBER ARTIST**

The Artists Registry is a directory of artists working at the intersections of art and faith. Artists have a variety of experience levels, from working professionals to the highly accomplished and emerging students. Search All ECVA Artists below, or select from one of the professional specialties

- Banners
- Calligraphy/Manuscript Illumination
- Chalice and Paten Sets
- Digital Design

- Iconography
- Liturgical Furnishings
- Mosaics
- Paintings

- Renovation Consultation
- Sculpture
- Stained Glass
- Vestments/Paraments

This past winter, I asked ECVA member artists if they accept commissions for churches.

Forty-four (44) ECVA artists responded in the affirmative!

Working in 12 different categories, from Banners and Paintings to Sculpture and Liturgical Furnishings, ECVA professional artists are now represented in an online, searchable directory.

(cont'd next page)

(Searchable directory cont'd)

This past winter, I asked ECVA member artists if they accept commissions for churches.

Forty-four (44) ECVA artists responded in the affirmative!

Working in 12 different categories, from Banners and Paintings to Sculpture and Liturgical Furnishings, ECVA professional artists are now represented in an online, searchable directory.

Visit the newly-created <u>'Find A Professional Artist' at The Artist Registry</u> today!

https://theartistsregistry.camp7.org/Find-A-Professional-Artist

Are you an ECVA Member Artist who accepts commissions and would like to be included in the directory? I'd love to hear from you.

Email me at <u>ahlborn.mel@gmail.com</u>.

- Mel Ahlborn

## ECVA Conversations Connect + Create

(next page)

## - Spring Series 2023

The Spring Series of ECVA Conversations has been just fabulous. Most conversations are held on Thursdays at 7pm Eastern, using the Zoom platform.

Alisa Clark returned for Part II of her 'Painting Memories' series.

'Storytelling with Photography and Short-Film' is a 4-part series with videographer Jorin Hood, facilitated by the Rev. Dr. Sally Brower.

Coming up next month, the Rev. Posey Krakowsky with host 'Spirit-Driven Stitching' on Thursday, April 27.

And the ongoing 'Contemplative Painters Guild' hosted by Joy Jennings meets on the last Wednesday of every month at 11am Eastern.

Learn more and register online at this link: https://theartistsregistry.camp7.org/EVENTS

#### Summer Series 2023

ECVA Conversations are wonderful ways to connect with fellow artists, learn a new skill, or gain insight into another artist's process.

Is there an ECVA Conversation that you would like to join?

Or an ECVA Conversation that you would like to host?

I'd love to hear from you - so let's start a conversation! Email me at <a href="mailto:ahlborn.mel@gmail.com">ahlborn.mel@gmail.com</a>.

- Mel Ahlborn

[Image: Banner by the Rev. Posey Krakowsky]

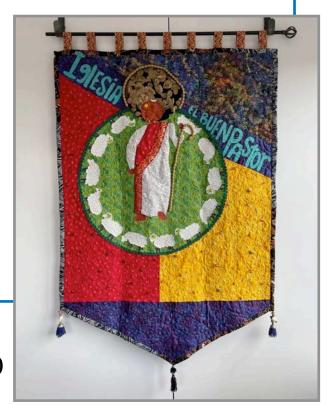

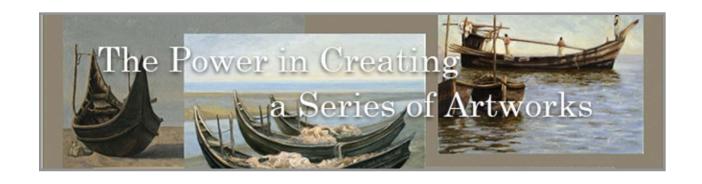

## Our Easter Exhibit will go live during the week of March 27.

It has been a privilege to curate this exhibit. The artwork is awesome. I truly look forward to seeing it published on line. You will find two dimensional, multi-media, iconography, textile, photography, sculpture, tesserae decorative art, and assemblage. I thank all of you who participated in this event.

Because of the size of this exhibit, I did limit the number of participants which was a very very difficult task. All works were amazing.

A very special thank you to John Rollins, our webmaster, who worked with me in such a keen and thoughtful manner.

We hope that many of you will be able to participate in our Online Reception which will be held on April 15, 7pm, Eastern Daylight Savings Time via zoom. Mark your calendars.

--Jeanne Harris Weaver

## Call To Artists Faith In Motion

#### **EVCA 2023 Summer Exhibition**

ECVA is proud to announce the Call to Artists for its next exhibition, *Faith in Motion*. This curated exhibition will be published online at <u>ecva.org</u> in the summer of 2023.

Artists are asked to submit short videos whose subject and content relate to their Christian faith. This exhibition is an extension of two ECVA Conversations, 'The Art of Photography' and the 4-part discussion 'Storytelling for Artists: Photography and Smartphone Short Film.'

Submitted videos may tell the story of a journey, share a location or moment you found to be of beauty, serve as a metaphor for inner questions or feelings. Maybe you contemplate nature, take journeys that are a kind of pilgrimage, are awed by the pageantry of worship, or think of everyday experiences as metaphors for the life of faith.

Submissions need only be a minute or two in length. You may submit up to three videos. There are no restrictions on subject matter. Show us how you as an artist see your faith in visual and auditory terms.

Submissions and exhibition dates to follow.

Curators: Jorin Hood, Video Producer and Sally Brower, Artist

#### The Artwork of Margaret Adams Parker

Margaret Adams Parker (Peggy to friends and colleagues) is a sculptor, painter, and printmaker with an extensive record of exhibitions and commissions. Her works include the award-winning *Mary as Prophet* for Virginia Theological Seminary, *Reconciliation* for Duke Divinity School, *Harriet Tubman* for St Paul's Church, Rock Creek Parish, Washington DC, *The Communion of Saints* for St. Agnes Catholic Church, Shepherdstown, WV, and a set of painted *Stations of the Cross* at the Duke University Chapel.

A Senior Lecturer at Virginia Theological Seminary, Parker is co-author, with Katherine Sonderegger, of *Praying the Stations of the Cross, Finding Hope in a Weary Land* (Eerdmans, 2019) and, with Ellen F. Davis, of *Who are you, my daughter? Reading Ruth through Image and Text* (Westminster John Knox, 2003.) Her work is in the collection of the Library of Congress and has been published by *Christian Century, Tikkun*, Augsburg Fortress Press, and the United Nations High Commissioner for Refugees.

Parker holds the BA from Wellesley College, the MFA from American University, and has been awarded a Virginia Commission for the Arts Fellowship. Parker served as Artist in Residence at the Luce Center for Art and Religion (Wesley Theological Seminary, Washington DC), and as a Fellow with the Calvin College Summer Seminars, and the Association for Religion & Intellectual Life.

Parker hopes to enlarge the canon of religious imagery by depicting holy figures as persons *from every nation, from all tribes and peoples and languages* (Revelation 7:9.) Her recent *America Diptych* depicts Christ and Mary as African Americans during the years of the Great Migration from the American South. She is currently working on a Navajo Christ, commissioned by the Episcopal Church of Navajoland. (cont'd)

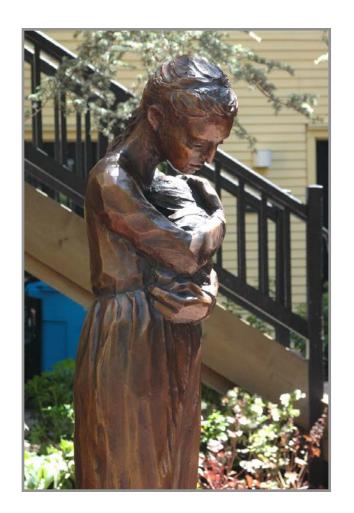

#### **SCULPTURE**

MARY with the infant Jesus

2000, h - 48", bronze

Edition of 10, casts installed at:

The Virginia Mars Center, Washington National Cathedral

St. Mary's Episcopal Church, Arlington, VA

Iglesia Santa Maria, Falls Church, VA

St Johns, West Hartford CT

Church of St. Mary the Virgin, San Francisco, CA

#### **MARY** as Prophet

He has filled the hungry with good things. (Luke 1:53)

2015, h - 48", bronze

Commissioned by Virginia Theological Seminary, Alexandria, VA

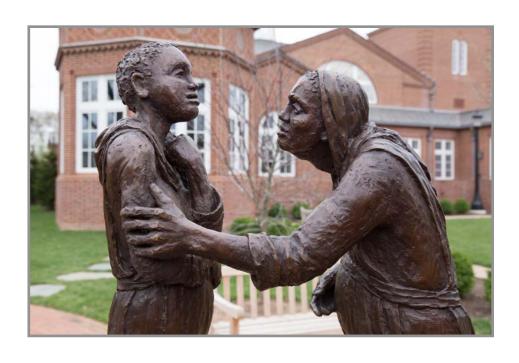

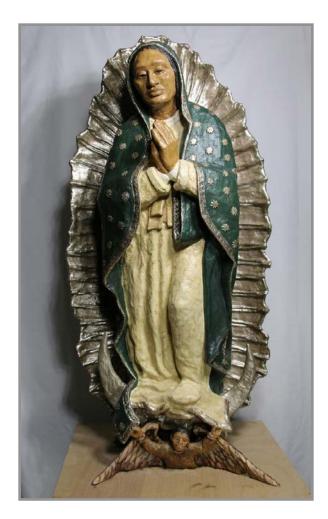

#### Virgin of Guadalupe

2018, h - 38", painted Aquaresin

Commissioned for an outdoor altar grotto and Stations meditation trail

Iglesia Santa Maria, Falls Church VA

#### **Artist Statement**

I feel privileged to pursue a dual vocation, working as both artist and theological educator. These two aspects of my calling feed and nourish one another: classroom discussions enlarge my own understanding of the visual image and its power as a language of faith; and insights from the studio – especially on the significance of sight and creativity – offer seminary students new ways to consider their ministries.

As an artist, I feel called to Bear Witness to the World's Beauty & Sorrow. And, in creating liturgical art (a growing part of my studio work), to Create Beauty & Meaning for Sacred Spaces. I am sometimes asked whether there is a common thread in my work, since it includes printmaking (woodcut and etching), painting, and sculpture (bronze and terra cotta), and also design for fabrication (etched glass and architectural stencil applications.) I answer that these ways of working are like different languages, each with the capacity to tell a story in a different way: Woodcut is raw and unmodulated; (cont'd next page)

etching offers a subtle range of tones; painting provides color, subtlety, and nuance; and sculpture exists in our physical space, with a heft and power of its own.

But there IS a more basic underlying language, a deep sub-structure running through all my figurative work: the "language of the body" that artist's call gesture. The ways we carry our bodies offer non-verbal physical expressions of our inner lives, of our life stories. And this is the language I rely on to convey a narrative and pull the viewer into a story.

#### WOOD CUT PRINT

Pietá from Stations of the Cross 1998, h – 24", woodcut print Published in reproduction in Praying the Stations of the Cross – Finding Hope in a Weary Land, Margaret Adams Parker & Katherine Sonderegger, Eerdmans Publishing, 2019

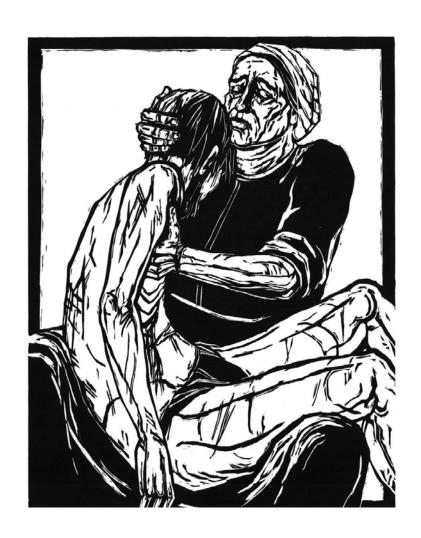

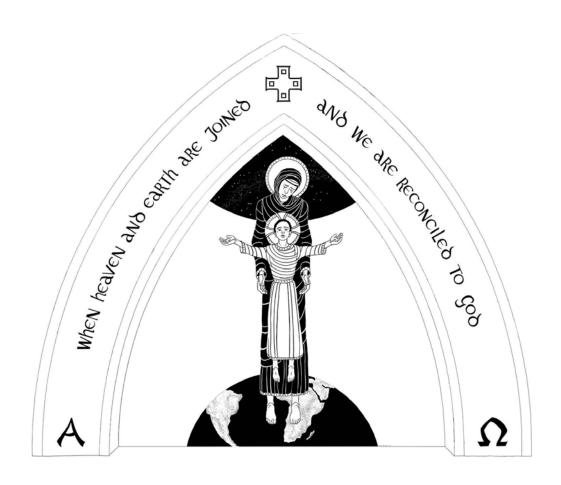

#### The Vigil Icon

2021, h-88", design for fabrication on PVC panels for architectural installation

Installed in altar niche, St. Mary's Episcopal Church, Arlington VA

For images and a complete resume see: <a href="https://www.margaretadamsparker.com">www.margaretadamsparker.com</a>

Continue to next page for additional artwork by Margaret Adams Parker

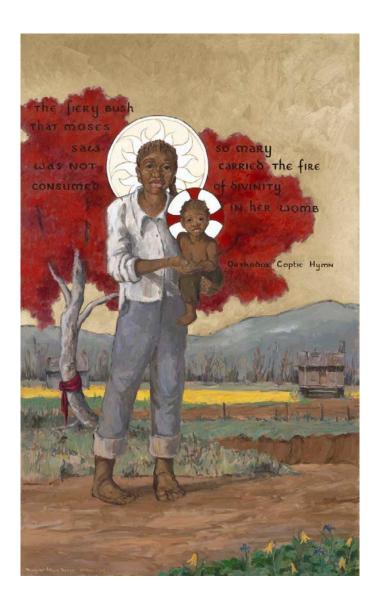

#### Mary as the Burning Bush from American Diptych

2021, h – 48", acrylic on aluminum panel

On loan to Virginia Theological Seminary, Alexandria VA

#### I pray

that these images may enlarge our ways of understanding Mary:

as the young girl protectively cradling her newborn (MARY);

as the prophet, announcing good news to the poor (*Mary as Prophet*);

as the one who supports and protects the poor and oppressed in Latin America (*Virgin of Guadalupe*);

as the mother grieving over her dead son (*Pietá*);

as the Theotokos (the Godbearer) imagined as a young Africa American girl in the rural south (*Mary as the Burning Bush*);

and as the one who supports her son in his ministry and sacrifice (*The Vigil Icon.*)

-- Margaret Adams Parker

### We are Artists, not computer geeks. However,

### submitting our art properly is part of being an artist in today's world.

I remember when I could submit my entries to an art exhibit on paper. The artist statement and bio on sheets of paper and images of my work as slides. All put in a manila envelop and carried or mailed to the exhibit curator. But it has been a long time now since that was a possibility. As artists, we need to know how to submit properly in the way it is done today.

Our curators and our web designer work hard to make sure that our art is shown at its best. Just imagine keeping seventy plus art images straight. Obviously the curator finds a way to organize them in files and folders. If you have Photoshop, you may resize your digital photos with that program. But, you do not need Photoshop to resize images. On the internet there are multiple explanations on how to resize digital images for Windows and for Apple. If you do not know how to resize a digital image for internet display, please check out the internet for explanations.

Labeling a digital file image of your art should be made on the image itself. You are not labeling it if you are writing the title etc under the image in an email. The internet also has many articles on how to create a filename for your digital photo.

Please note below the guidelines for submitting your artwork for an exhibit. *Some guidelines have changed*. Pay particular attention to how to label and size your digital images. Entries will not be accepted unless they are correctly sized and labeled.

(cont'd next page)

If for some reason you are unable to size or label your digital images, then you may need to *pay a fee* to have the webmaster do it.

Here are two articles from the internet on How to Resize Photos on an Apple or PC: Your query will find many more.

How to Resize on an Apple:

https://support.apple.com/guide/preview/resize-rotate-or-flip-an-image-prvw2015/mac

How to Resize photos on a PC:

https://sph.unc.edu/wp-content/uploads/sites/112/2016/06/ COMM Guide to Resizing Images June 2016.pdf

Remember also that when you are printing a photo you may want it to be a large file saved at perhaps 350 dpi; but for the internet, that image does not have to be so large, so save it at 72 dpi. Personally, I always add to my file name the dpi. That way I know if I have an image ready for internet or for printing.

Article suggested by our Webmaster:

Here is an article written by our webmaster for our diocesan "Geeks for God" series a few years ago "Photo Editing on a Shoestring" for PC users: <a href="https://dioceseofnewark.org/geeks/photo-editing-shoestring">https://dioceseofnewark.org/geeks/photo-editing-shoestring</a>>

(cont'd next page)

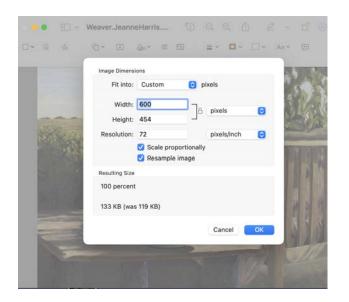

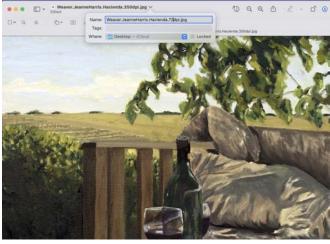

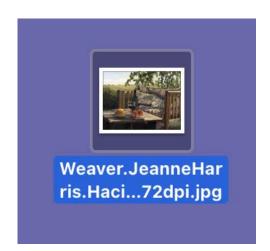

These images show how I size and label my images on my Apple Computer. If you are working with Windows it may be different. Upper left shows the file image dimensions are being set. Upper right shows my labeling the file. To the left shows my labeled and sized image on my desktop and the labeled file name under the photo.

I hope the above information has been helpful to you. Please check out the Submission Guidelines below. In fact take a screen print or copy and paste them into a file so you always have them close by. Also know they are on the ECVA website: If you go to the home page. On the left is the category "Exhibitions". It has a pull down tab. On the pull down tab is "exhibit guidelines" Click it and all the guidelines are there.

--Jeanne Weaver Board Member

#### Submission Guidelines From John Rollins, our Web Master

So. You've decided to heed a "Call to the Artists" from Episcopal Church & Visual Arts (ECVA) and submit one of your creations to the latest exhibition. Great!

How do you make a submission?

There is a brief, excellent summary of how to make a submission found at <a href="mailto:ecva.org/images/Submission Guide ECVA Exhibitions.pdf">ecva.org/images/Submission Guide ECVA Exhibitions.pdf</a>

But maybe you want more help, so here is a longer explanation of what is needed to make the website display complete.

Basically, each submission is an email sent to the address provided in the call, which is usually that of the exhibition's curator.

First, we need your full name. Beside the image of your creation, this is essential for name recognition. It goes at the top of the right column, and, if you are a member of the Artists Registry, is linked to your information in the registry. If viewers want permission to use your creation for example, this is how they can reach you.

Next, we need:

- 1. The Title of the work, if it has one
- 2. The medium employed in its creation the more specific, the better
- 3. The dimensions of the work as created (not applicable if a photograph or video)
- 4. The Artists Statement: what is meaning/significance/inspiration for the work? (300 words or so) These statements are really critical for they provide some of the strongest impact to the exhibitions.
- 5. The Artists Bio (300 words or less which could also include the artist's website, Facebook, Instagram addresses) (cont'd next page)

#### And:

6. A filename labeled photo of the work, attached to the email. The attachment ideally would be a digital image at 72 dpi, at least 600 pixels on the horizontal side, under 2 Mb file size in jpg, tif or png format. (Care should be taken that one's email client not be set to downsize the image in transmission, which is a problem for some smart phones or iPads.)

The filename for the image should include the artist's name and artwork title - e.g. john\_smith-my\_painting#1.jpg

For video/film works, in addition to a digital image (still shot) from your video, include a link to the Vimeo or YouTubeRed account. (Videos from YouTubeStandard accounts will not be considered.)

#### And finally:

Please enclose a preferred phone number and a preferred email address (if other than the one used for the submission) in case the curator or webmaster needs to contact you.

Once the call is closed, the curator will make the selections for the exhibition and turn over the data and images to the webmaster for the final steps. And, in due time, the exhibition will be posted on the ECVA website: <a href="ecva.org">ecva.org</a>

If a template would be useful, you can copy and paste the following in the email:

First name:

Last name:

- 1. Title of the work:
- 2. Medium:
- 3. Dimensions:
- 4. Artist statement:
- 5. Artist bio:
- 6. Please then attach the photo of the work, using the format: artist\_name-my\_painting#1 for the image filename.

Preferred telephone number

Preferred email address

Thank you, John for giving us this full guideline!

## Renew Your ECVA Artist Membership Today

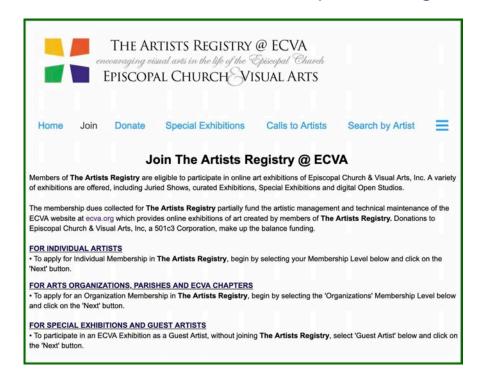

The Artists Registry @ ECVA is once again able to accept your membership renewal, after an unexpected interruption due to a software update.

To renew your membership online, <u>log in to The Artists Registry</u> with your email and password.

Don't know you password? Reset your password here.

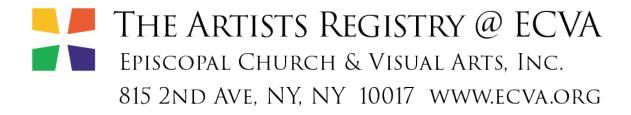